# Initial bbVV Framework Tests

#### Lars Linden

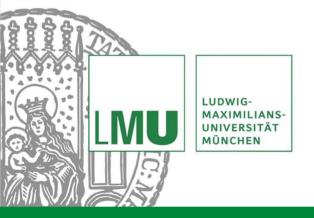

Weekly Analysis Meeting 02/07/2024

# Introduction

- Set up and test easyjet framework used for run 3 in DiHiggs group
- Feed in test data and plot a few basic quantities
- Familiarize with code setup and workflow

## **Test Sample**

- Use X to HH test sample from valerio
- Heavy resonance X with  $m_X = 2000$  GeV decays to Higgs pair
  - Boosted topology
- HH decays to single lepton bbWW final state

# **Event Selection**

- Use preexisting configuration for boosted single lepton selection
- Require at least 2 large radius jets ("=" H and W\_had)
- General cuts on leading lrjet and Higgs  $p_T$  (> 500 GeV) as well as Higgs b-tag score
- Additional cuts : only a single lepton, cut on dR between lepton and W\_had (< 1)
  - Not 100% sure yet how these are implemented in detail, might need to double check if everything was understood
  - Still need to understand how object selection for lrjets works in detail

# Plots For Higgs From bb Decay

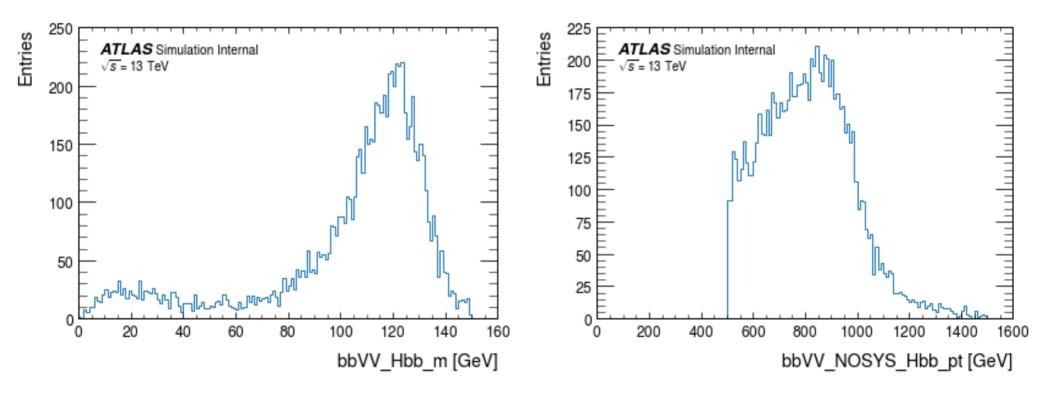

Lars Linden

# W\_had Plots

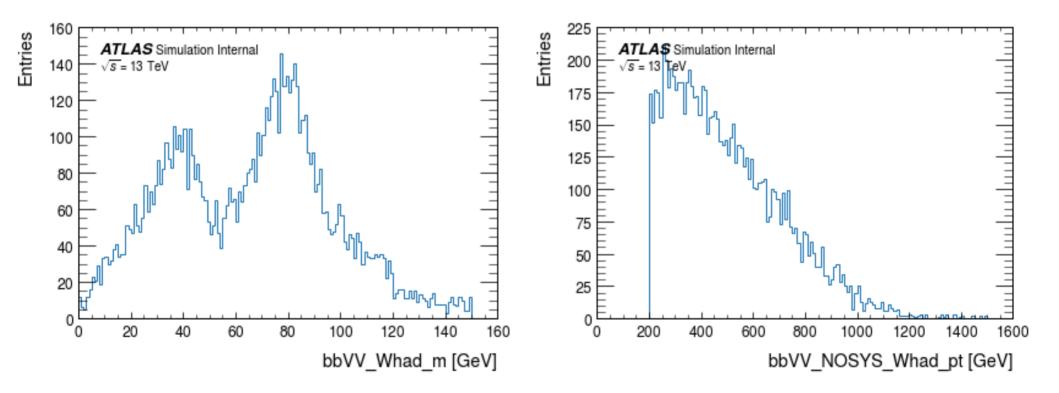

Lars Linden

#### Lepton p<sub>T</sub> And MET

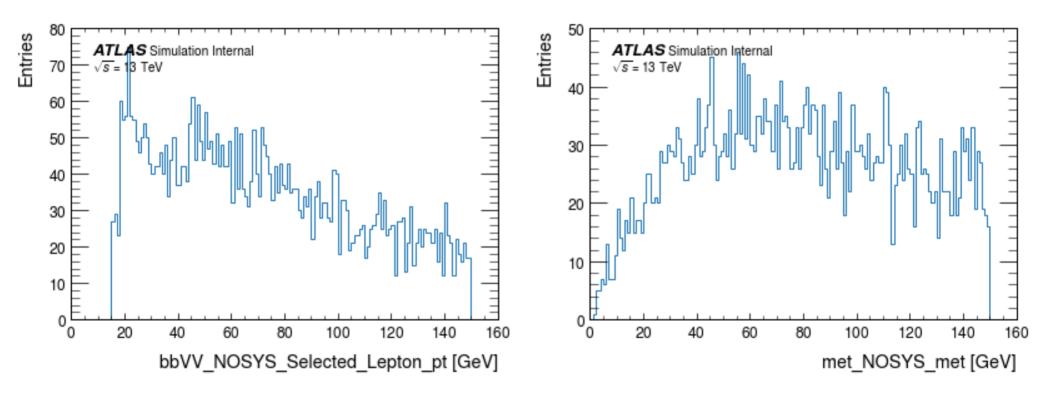

# Conclusions

- Got the framework to run and produce some plots
- Slowly starting to understand how everything works and where to find stuff

Next Steps:

- Have a closer look at event and object selections and learn how to make our own
- Understand and fix a few issues and crashes
- Produce validation plots for our VBF sample when ready
  - → Will follow up with Valerio offline for some of these